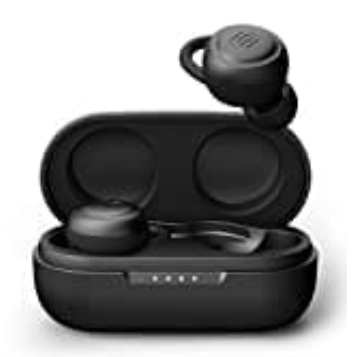

## **Urbanista Athens**

## **Kopfhörer zurücksetzen**

Wenn die Kopfhörer nicht ordnungsgemäß funktionieren, kann man sie zurücksetzen, um sie anschließend neu koppeln zu können.

- 1. Stecke die Kopfhörer in das Ladecase.
- 2. Drücke an beiden Ohrhörern 10 Sekunden lang den Knopf, bis beide LED-Anzeigelampen schnell blinken.
- 3. Entnehme die Kopfhörer aus dem Ladecas und halte sie nah beieinander. Die beiden Kopfhörer werden sich automatisch verkoppeln. 2. Drücke an beiden Ohrhörern 10 Sekunden lang den Knopf, bis beide LED-Anzeigelampe<br>3. Entnehme die Kopfhörer aus dem Ladecas und halte sie nah beieinander. Die beiden Kop<br>automatisch verkoppeln.<br>4. Nun kannst du die Kopf
-